# **LF Command: Read Field Definitions**

The LF command reads the characteristics of all fields in a file.

This chapter covers the following topics:

- [Function and Use](#page-0-0)
- $\bullet$  [Command: LF](#page-0-1)
- [Control Block](#page-1-0)
- [Record Buffer](#page-2-0)
- [Example](#page-13-0)

## <span id="page-0-0"></span>**Function and Use**

The LF command is used to read the field definition information for a file. This command is used primarily by Adabas subsystems; it is normally not used by an application program.

The user specifies the file number for which the field definitions are to be returned.

Adabas provides the field information in the record buffer in one of three formats, according to the setting of the command option 2 field.

## <span id="page-0-1"></span>**Command: LF**

**User Control Block**

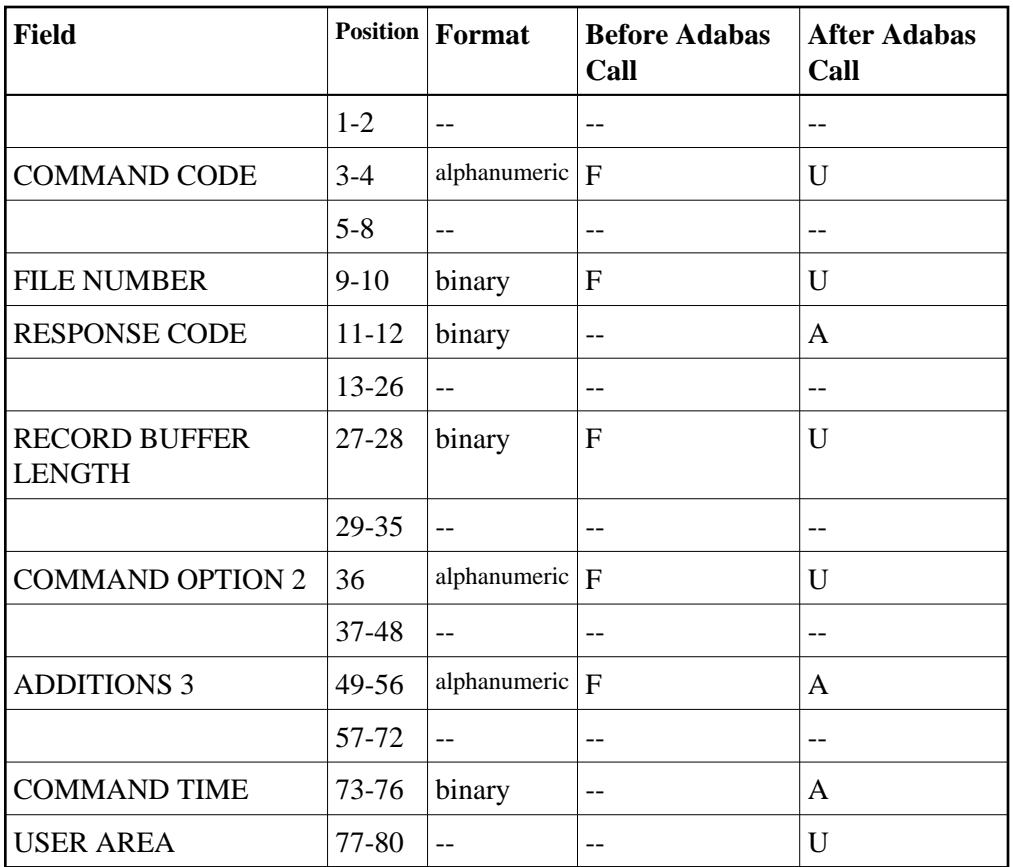

### **User Buffer Areas**

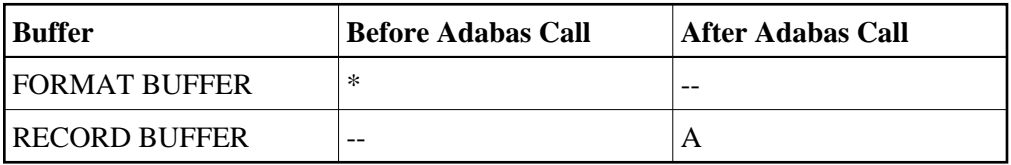

where:

- F Filled in by user before Adabas Call
- A Filled in by Adabas
- U Unchanged after Adabas call
- \* Not used but must be included in parameter list of call statement
- -- Not used

## <span id="page-1-0"></span>**Control Block**

### **Command Code**

LF

#### **File Number**

The number of the file for which the field definition information is to be returned.

#### **Note:**

When using two-byte file numbers and database IDs, a X'30' must be coded in the first byte of the control block.

#### **Response Code**

Adabas returns the response code for the command in this field. Response code 0 indicates that the command was executed successfully. If the LF command returns a nonzero response code, the rightmost two bytes of Adabas control block bytes 45-48 (additions 2 field) may contain a subcode defining the exact response code meaning. Response codes and their subcodes are defined in the *Adabas Messages and Codes* documentation.

#### **Record Buffer Length**

The record buffer length (in bytes). The length specified must be large enough to contain all field definition information for the file, but not larger than the size of the record buffer area defined in the user program. If you specify the internal format (I) command option, the maximum possible output is four Associator blocks.

#### **Command Option 2: Type of Information to Be Displayed**

The setting of the command option 2 field determines the format and type of field information to be returned in the record buffer.

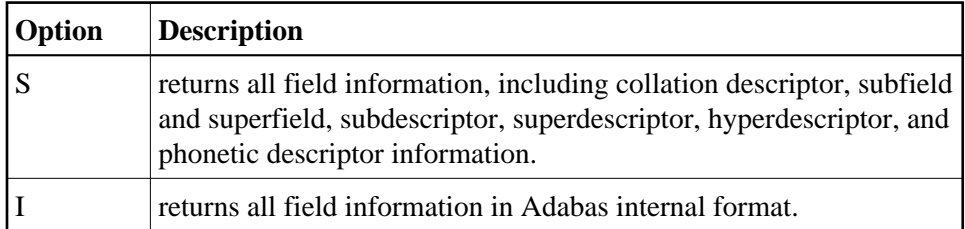

If this field is left blank or contains binary zero, the LF command returns field information *excluding* sub-/super-/hyper-/phonetic or collation descriptor information. This is the same format as provided in Adabas version 4.

### **Additions 3: Password**

This field is used to provide a security password. If the file to be used is not security-protected, this field should be set to blanks. If the file is security-protected, the user must provide a valid password.

<span id="page-2-0"></span>If the accessed file is password-protected, Adabas replaces the password with blanks during command processing to protect password integrity.

## **Record Buffer**

All field definition information is returned in the record buffer.

## **Command Option 2 is Set to "S"**

If the command option 2 field is set to "S", all field information, including collation descriptor, subdescriptor, superdescriptor, hyperdescriptor, and phonetic descriptor and sub-/superfield information is returned in the following format:

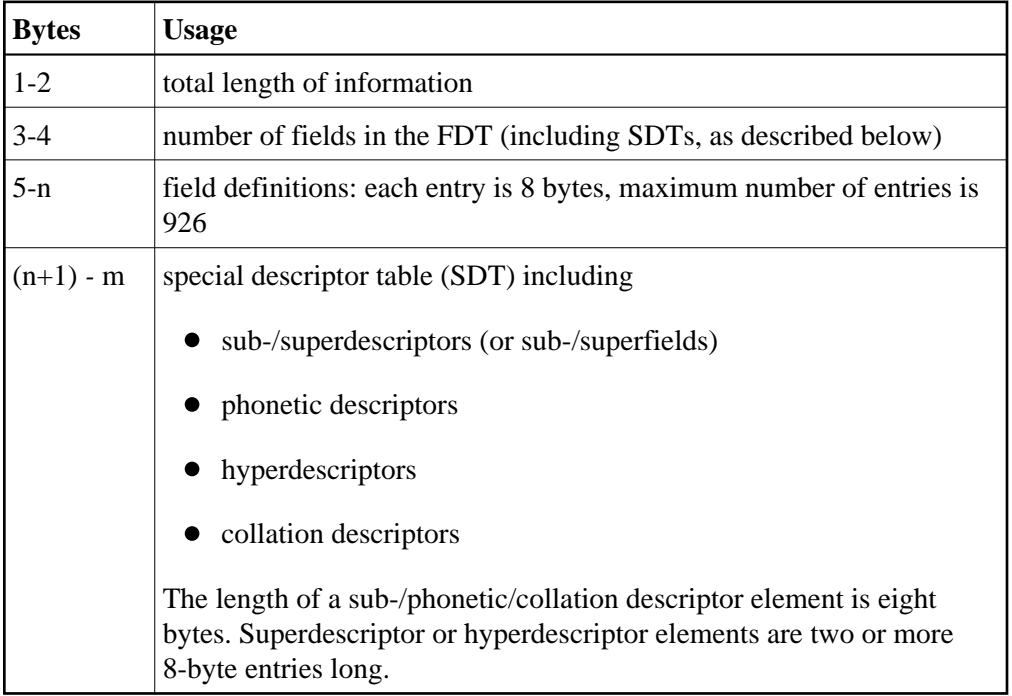

### **FDT Field Definitions**

**'F' field-name option level length format**

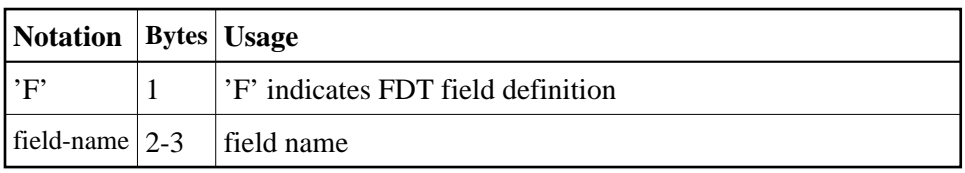

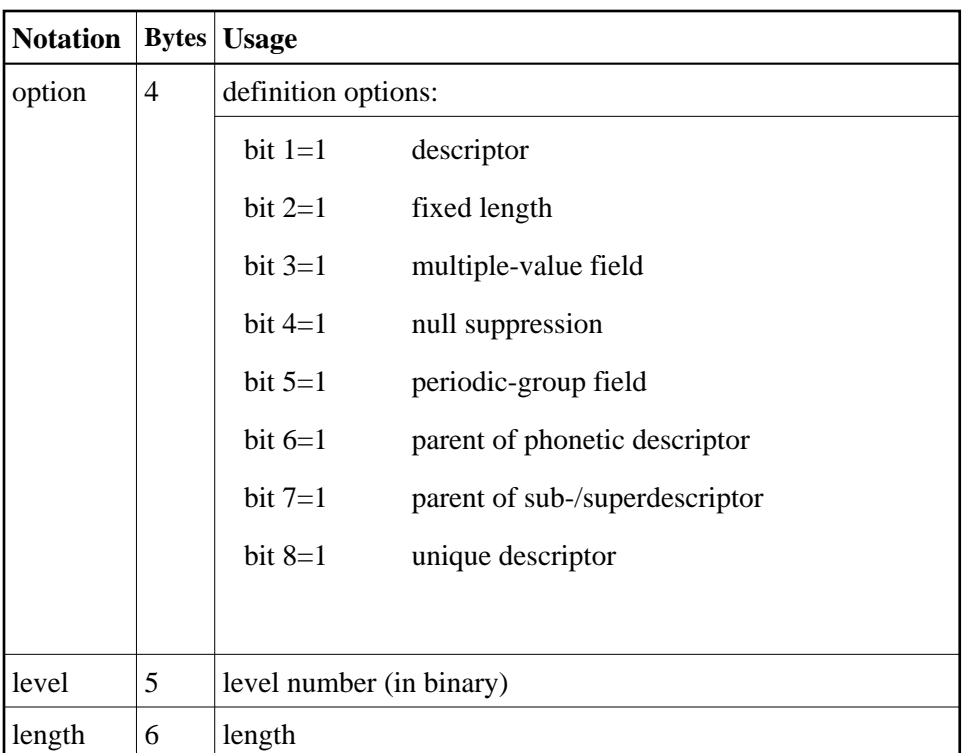

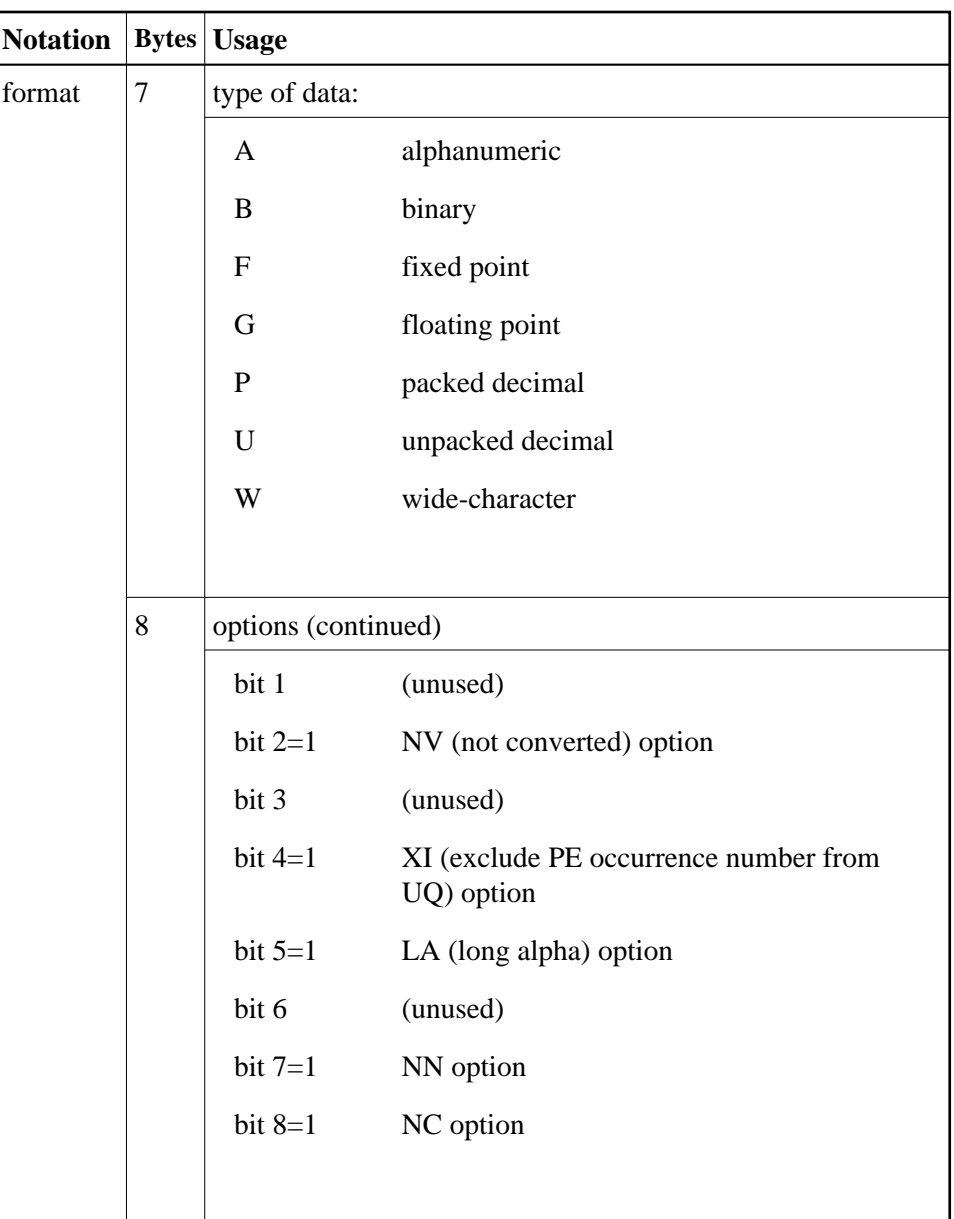

#### **Note:**

A field within a periodic group has the following characteristics: - an option field (byte 4) with bit 5=1; and - a level field (byte 5) with level number *greater than* 1. The periodic group field itself always has option bit 5=1 and a level number of 1.

#### **SDT Field Definitions**

**X SDT-definition**

where X is one of the following:

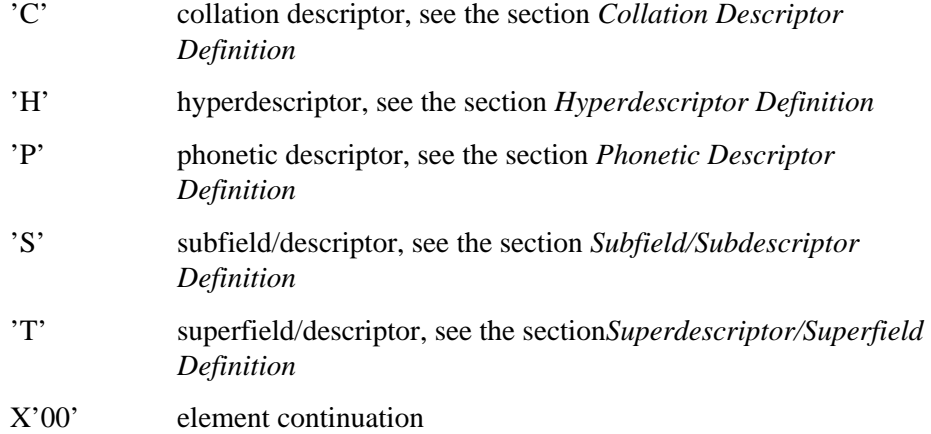

## <span id="page-6-0"></span>**Collation Descriptor Definition**

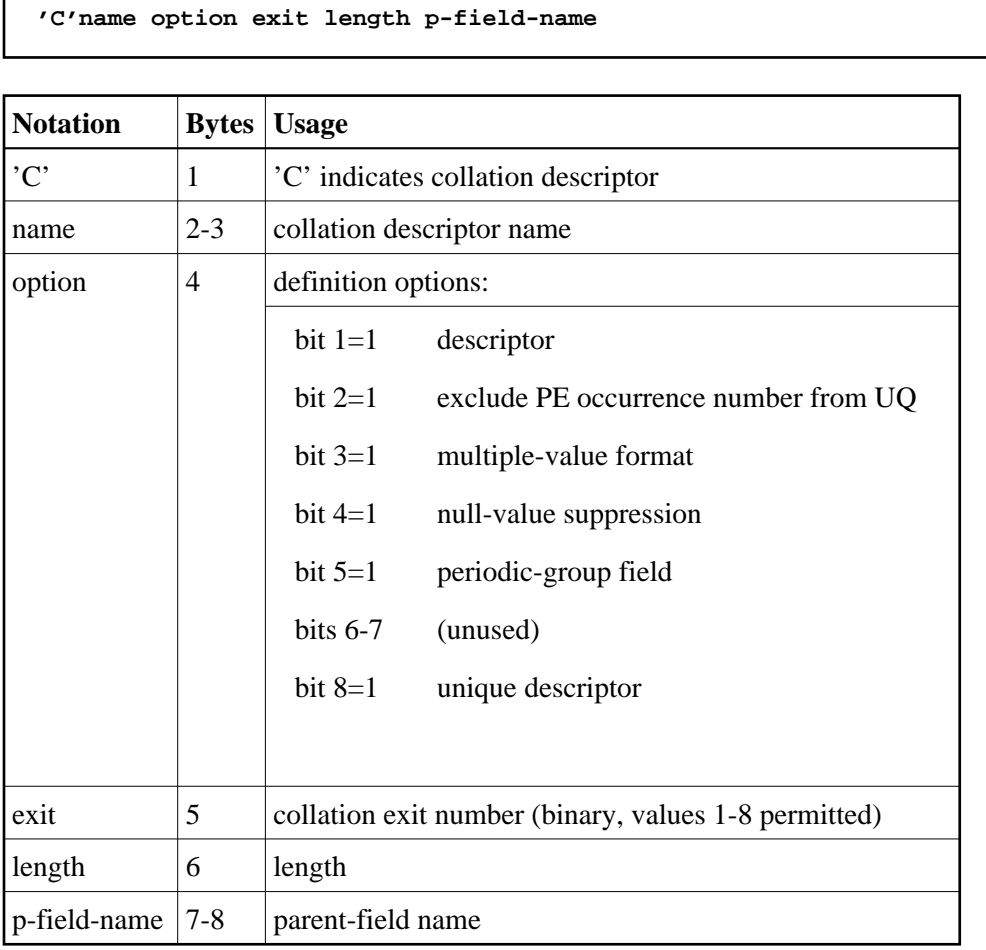

## <span id="page-6-1"></span>**Hyperdescriptor Definition**

```
'H'name option exit length format X'00'
X'00' X'00' p-fieldname-list ...
```
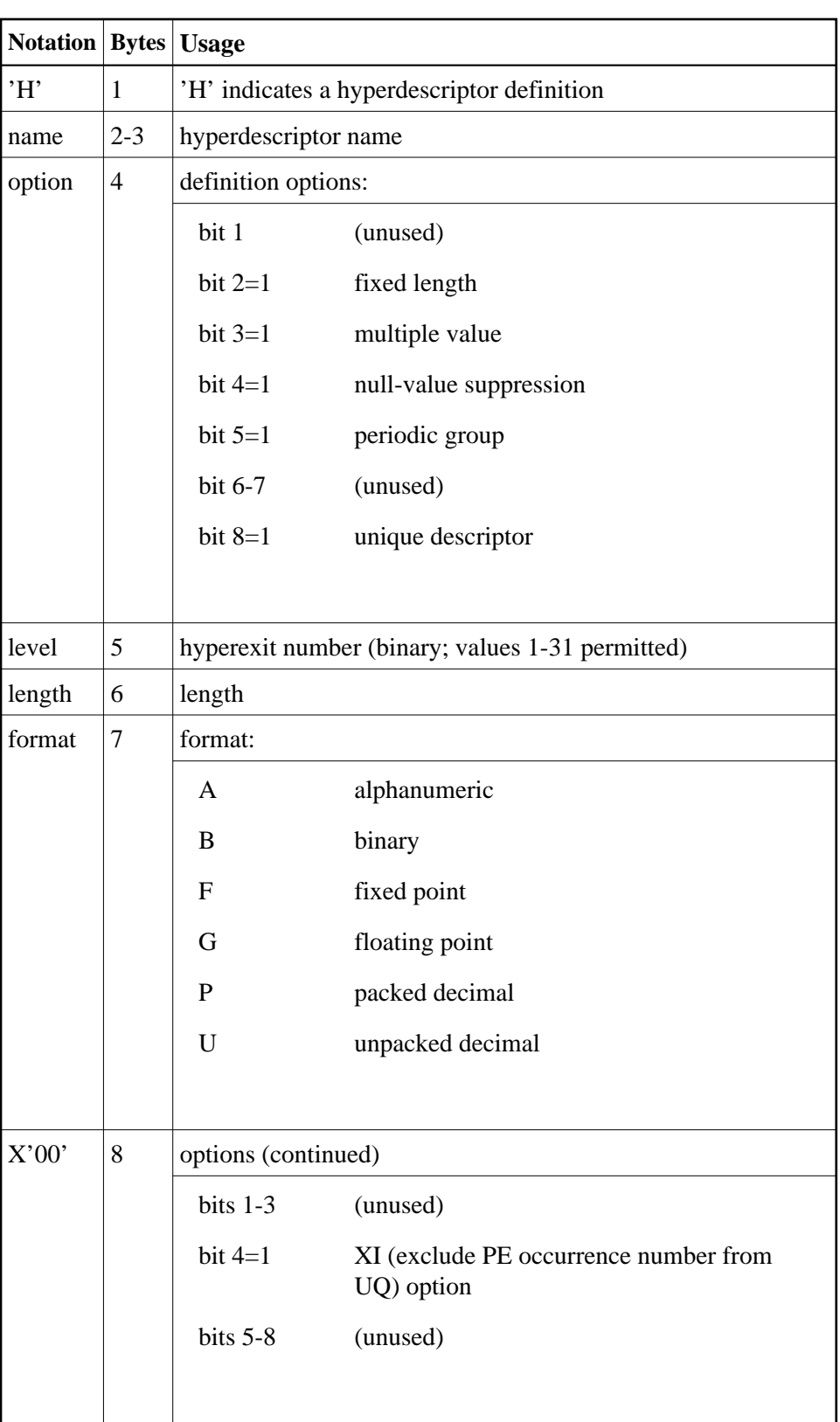

A hyperdescriptor parent-field name list is an extension of a hyperdescriptor definition. It has the following format for all eight-byte groups after the first:

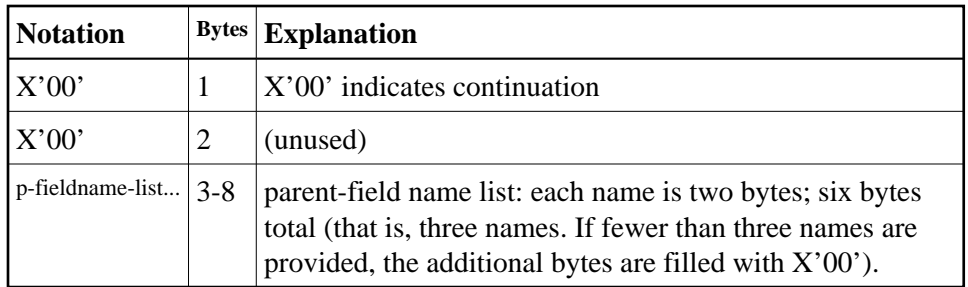

## <span id="page-8-0"></span>**Phonetic Descriptor Definition**

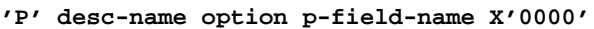

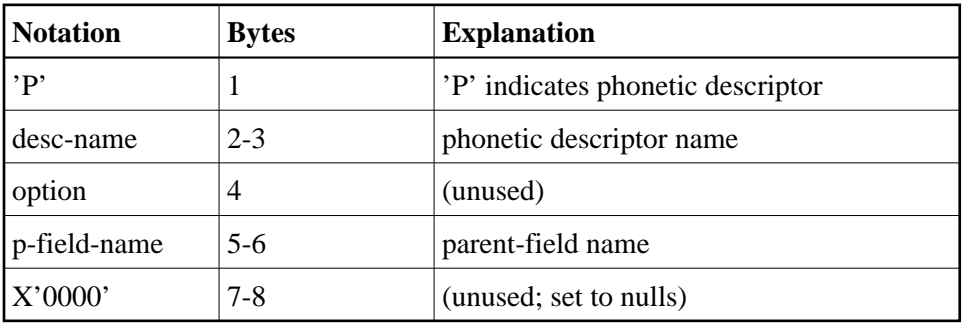

## <span id="page-8-1"></span>**Subfield/Subdescriptor Definition**

**'S's-name option p-field-name from to**

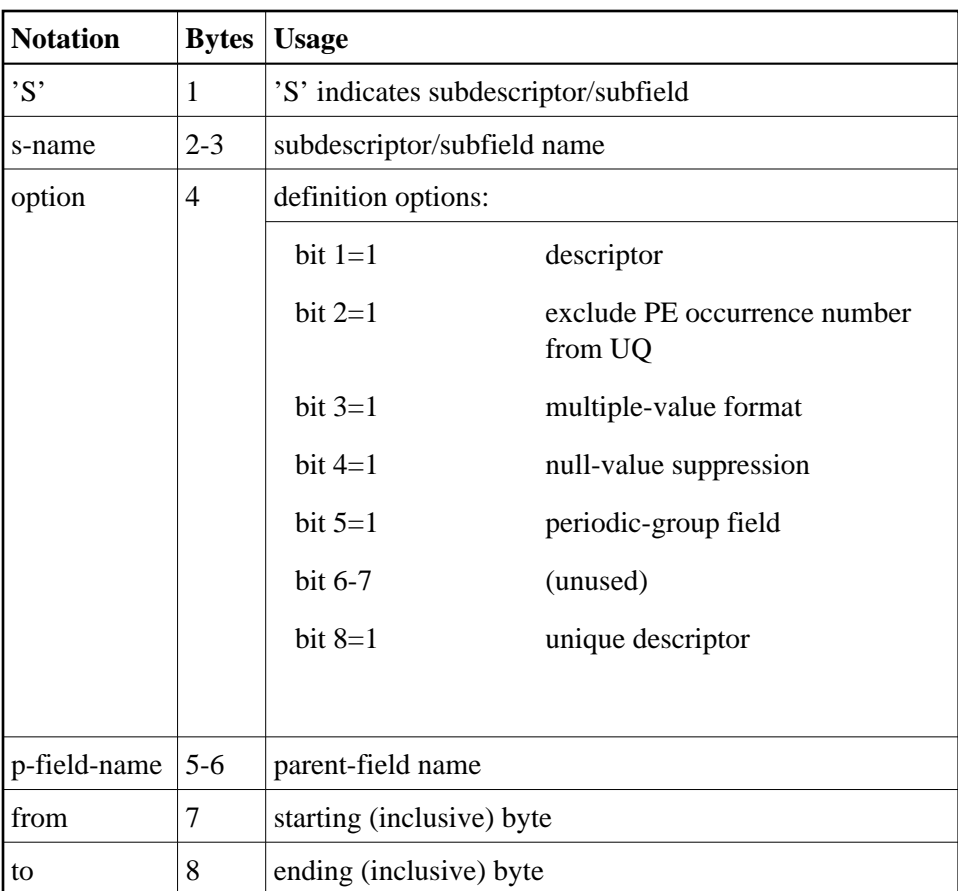

## <span id="page-9-0"></span>**Superdescriptor/Superfield Definition**

```
'T'sup-name option p-field-name from to
X'00' X'000000'p-field-name from to
```
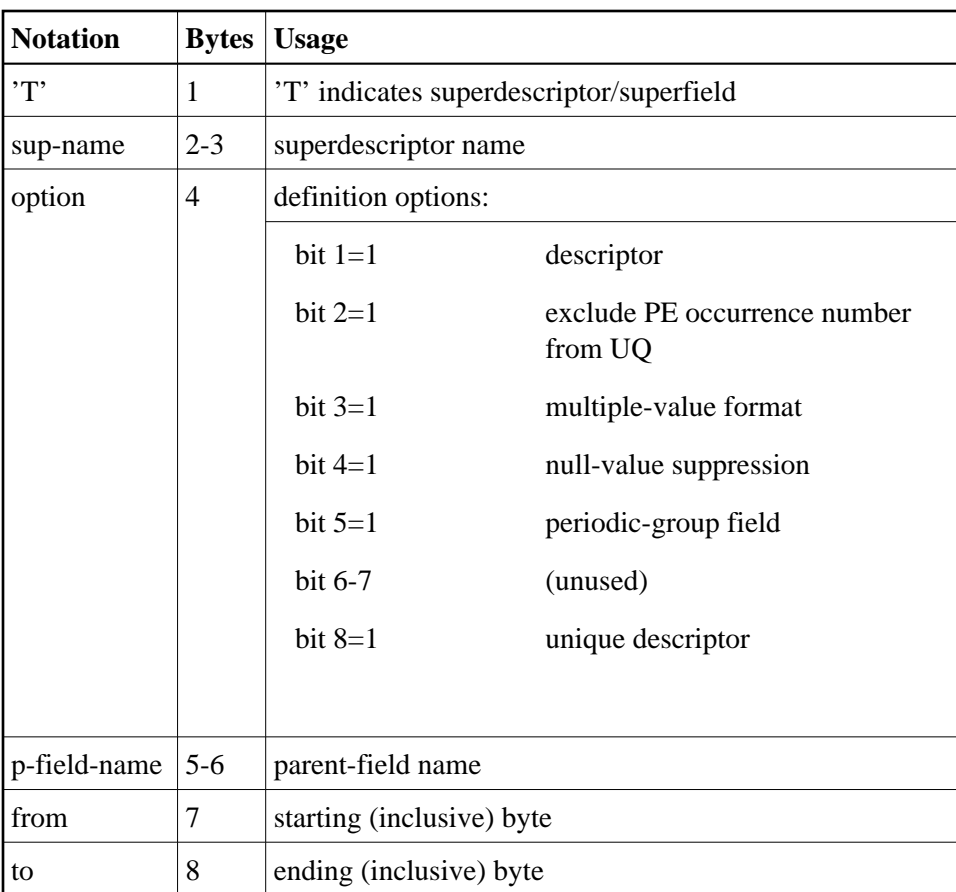

Extension of a superdescriptor or superfield definition has the following format on all eight-byte groups after the first:

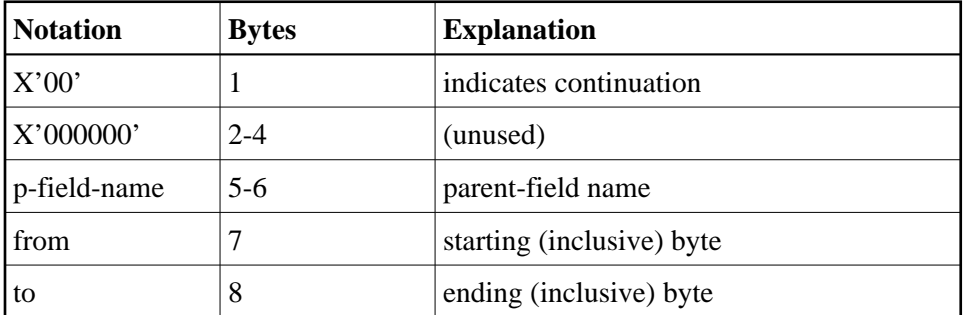

## **Command Option 2 is Set to "I"**

If "I" is set for command option 2, field information is returned in Adabas internal format:

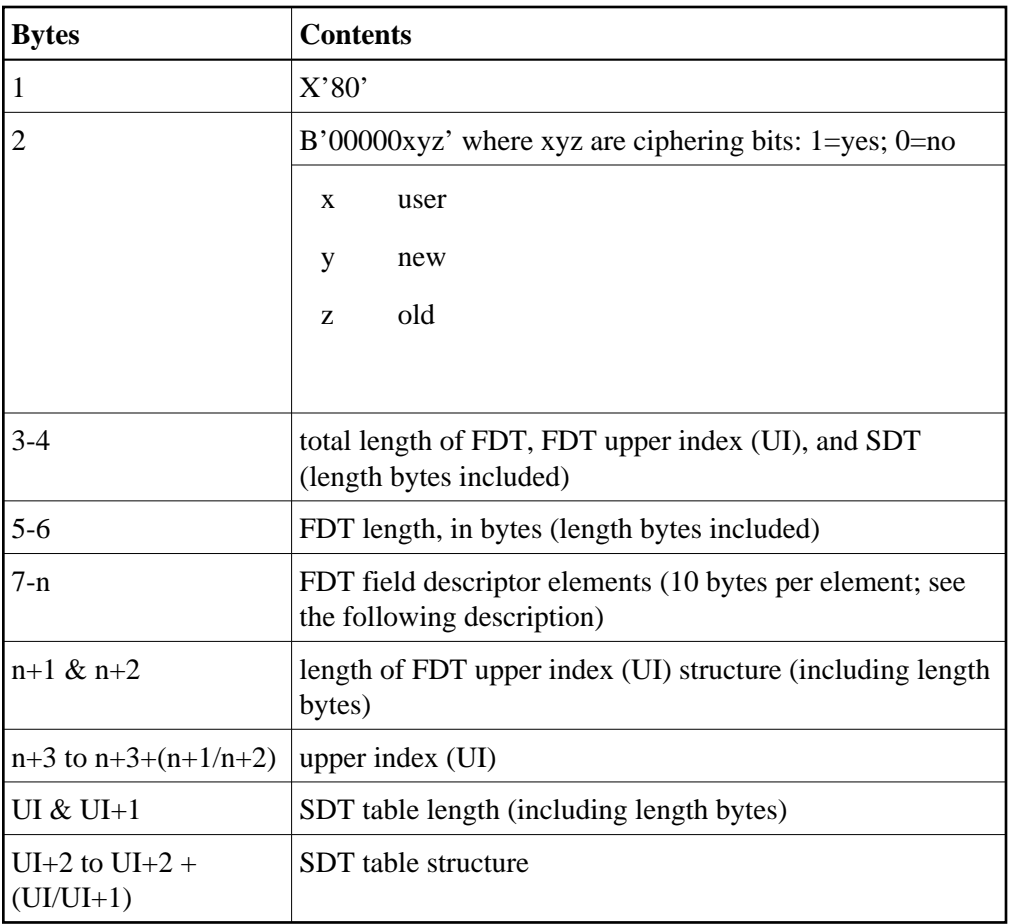

FDT elements beginning in byte 7 each have the format of the FDTE DSECT:

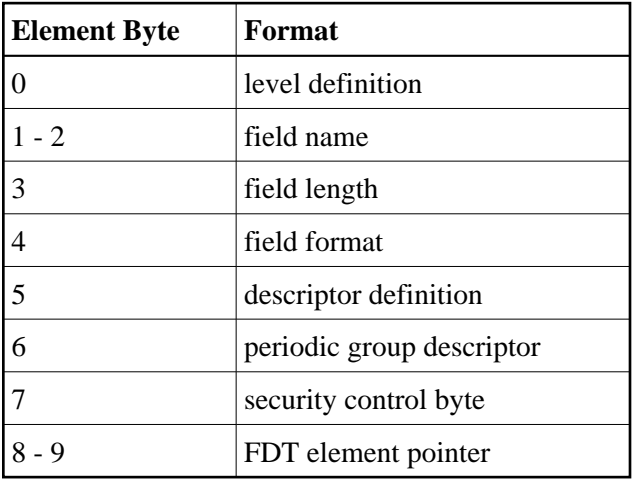

The meaning of FDT elements is described in the Adabas architecture training information.

The FDT is stored in up to four Associator blocks. Therefore, the maximum possible record buffer length is the length of four Associator blocks.

## **Command Option 2 is Set to Neither S Nor I**

#### **Note:**

Command option 2 may be set to values other than "I" or "S" to support older programs; these values do not support newer features. Software AG recommends "I" or "S" for new programs.

If the command option 2 field contains neither "I" nor "S", the field information returned *excludes* collation descriptor and sub-/super-/hyper-/phonetic descriptor information. The information is provided in the same format as provided in Adabas version 4:

**n field-def**

where:

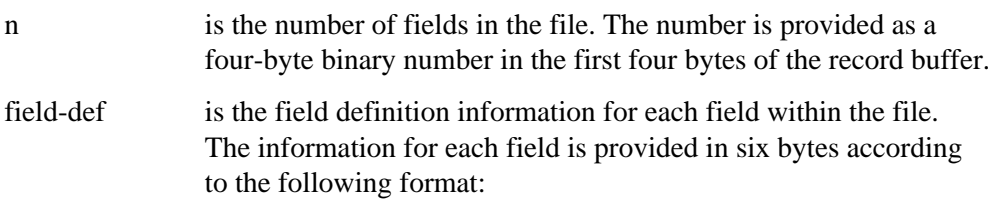

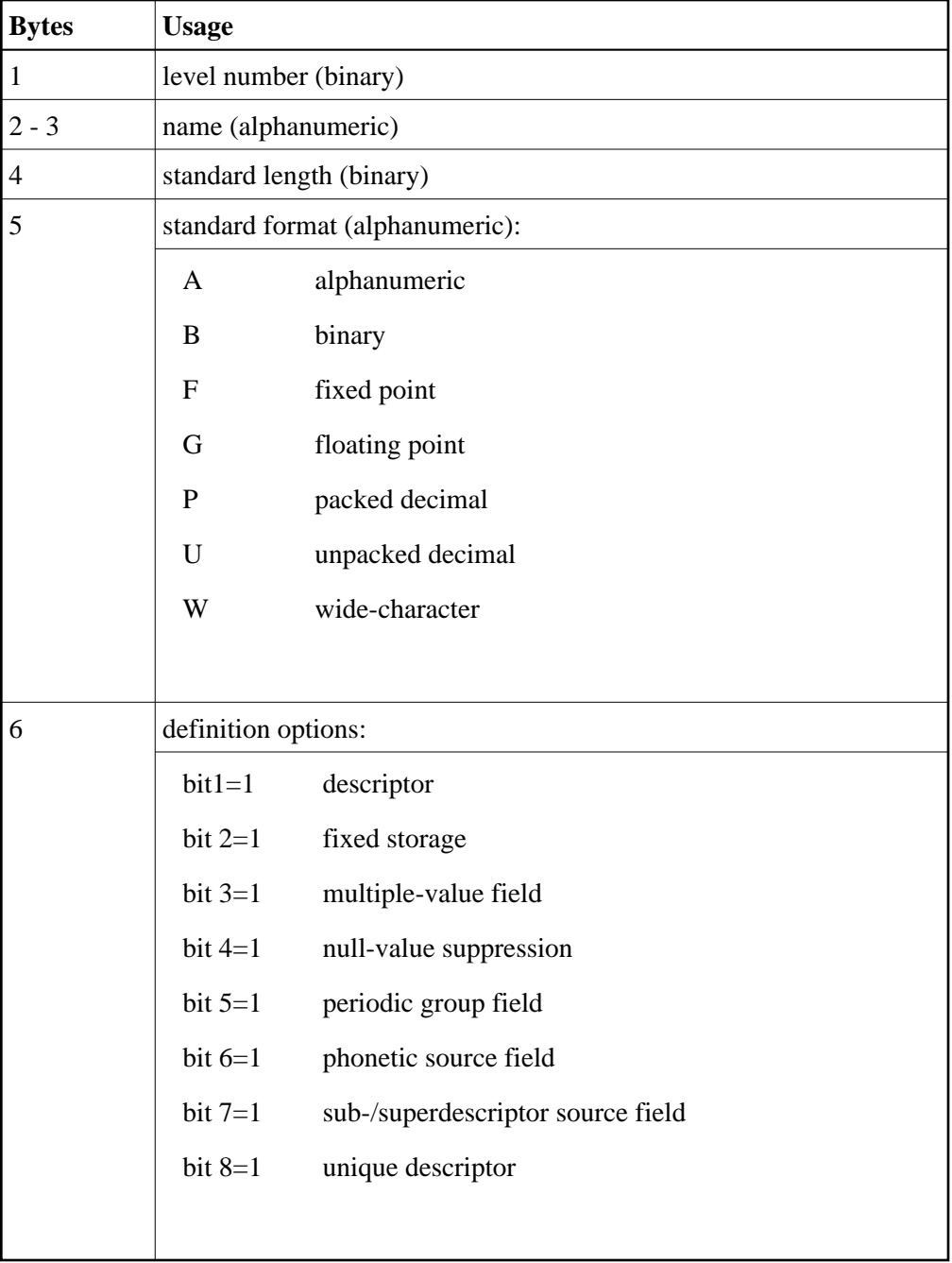

The information for the next field immediately follows the information for the preceding field with no intervening spaces.

## <span id="page-13-0"></span>**Example**

The field definition information for file 1 is to be read.

### **Control Block**

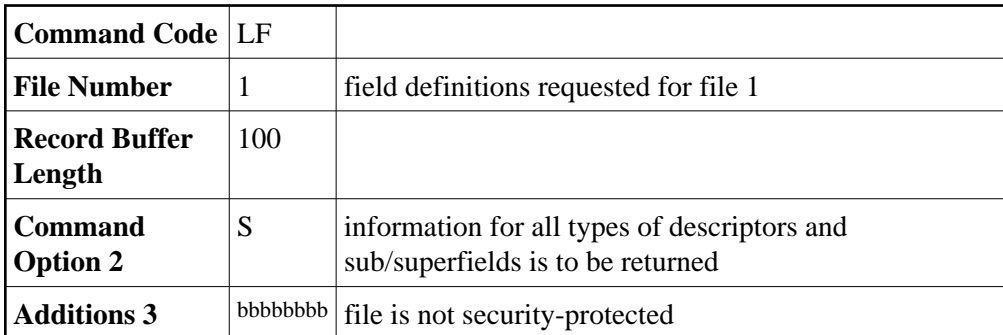